#### graph twoway rconnected — Range plot with connected lines

DescriptionQuick startMenuSyntaxOptionsRemarks and examplesAlso see

# Description

A range plot has two y variables, such as high and low daily stock prices or upper and lower 95% confidence limits.

twoway rconnected plots the upper and lower ranges by using connected lines.

# **Quick start**

Range plot with connected lines sorted on x

twoway rconnected y1 y2 x, sort

Same as above, but displayed as a horizontal plot

twoway rconnected y1 y2 x, sort horizontal

Specify large Xs as the marker symbol

twoway rconnected y1 y2 x, sort msymbol(lgx)

Specify a dashed line connecting markers

twoway rconnected y1 y2 x, sort lpattern(dash)

Specify points are connected as a flat line segment followed by a vertical segment twoway rconnected y1 y2 x, sort connect(stairstep)

### Menu

Graphics > Two-way graph (scatter, line, etc.)

### Syntax

| options                                | Description                                                                              |
|----------------------------------------|------------------------------------------------------------------------------------------|
| <u>vert</u> ical<br><u>hor</u> izontal | vertical plot; the default<br>horizontal plot                                            |
| connect_options                        | change rendition of lines connecting points                                              |
| marker_options<br>marker_label_options | change look of markers (color, size, etc.)<br>add marker labels; change look or position |
| colorvar_options                       | change color of markers based on values of a variable                                    |
| axis_choice_options                    | associate plot with alternative axis                                                     |
| twoway_options                         | titles, legends, axes, added lines and text, by, regions, name, aspect ratio, etc.       |

<u>tw</u>oway <u>rcon</u>nected ylvar y2var xvar [if] [in] [, options]

All explicit options are *rightmost*, except vertical and horizontal, which are *unique*; see [G-4] Concept: repeated options.

## Options

vertical and horizontal specify whether the high and low y values are to be presented vertically (the default) or horizontally.

In the default vertical case, ylvar and y2var record the minimum and maximum (or maximum and minimum) y values to be graphed against each *xvar* value.

If horizontal is specified, the values recorded in ylvar and y2var are plotted in the x direction and xvar is treated as the y value.

- *connect\_options* change the rendition of the lines connecting the plotted points, including sorting, handling missing observations, and the look of the line—line thickness, pattern, and color. For details, see [G-3] *connect\_options*.
- *marker\_options* specify how the markers look, including shape, size, color, and outline; see [G-3] *marker\_options*. The same symbol is used for both lines.
- *marker\_label\_options* specify if and how the markers are to be labeled. Because the same marker label would be used to label both lines, these options are of limited use here. See [G-3] *marker\_label\_options*.
- *colorvar\_options* specify that the color of the markers be determined by the levels of the numeric variable *colorvar*; see [G-3] *colorvar\_options*.
- *axis\_choice\_options* associate the plot with a particular y or x axis on the graph; see [G-3] *axis\_choice\_options*.
- *twoway\_options* are a set of common options supported by all twoway graphs. These options allow you to title graphs, name graphs, control axes and legends, add lines and text, set aspect ratios, create graphs over by () groups, and change some advanced settings. See [G-3] *twoway\_options*.

### **Remarks and examples**

Visually, there is no difference between

. twoway rconnected ylvar y2var xvar

and

. twoway connected ylvar xvar || connected y2var xvar, pstyle(p1)

The two connected lines are presented in the same overall style, meaning symbol selection and color and line color, thickness, and pattern.

#### Also see

[G-2] graph twoway rarea — Range plot with area shading

[G-2] graph twoway rbar — Range plot with bars

[G-2] graph twoway rcap — Range plot with capped spikes

[G-2] graph twoway rcapsym — Range plot with spikes capped with marker symbols

[G-2] graph twoway rline — Range plot with lines

[G-2] graph twoway rscatter — Range plot with markers

[G-2] graph twoway rspike — Range plot with spikes

Stata, Stata Press, and Mata are registered trademarks of StataCorp LLC. Stata and Stata Press are registered trademarks with the World Intellectual Property Organization of the United Nations. StataNow and NetCourseNow are trademarks of StataCorp LLC. Other brand and product names are registered trademarks or trademarks of their respective companies. Copyright © 1985–2025 StataCorp LLC, College Station, TX, USA. All rights reserved.

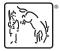

For suggested citations, see the FAQ on citing Stata documentation.